## Creating Self-Validating Datasets

## Bill Rising

**StataCorp** 

## 2007 West Coast Stata Users Group meeting 26 October 2007

<span id="page-0-0"></span>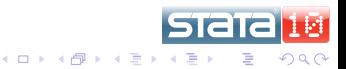

# Outline I

## **[Goals](#page-3-0)**

- **[Goals for Validation](#page-3-0)**
- **[Implementation Goals](#page-7-0)**

## **[Implementation](#page-10-0)**

- **•** [The Interface](#page-10-0)
- **[Validation Rules](#page-13-0)**
- **[Other Tools](#page-21-0)**

## [Demo of Package](#page-23-0)

- [The Data](#page-23-0)
- **[Adding Rules](#page-25-0)**
- [Checking the Data](#page-28-0)
- **[Reusing Your Work](#page-31-0)**
- **[Other Notes](#page-33-0)**

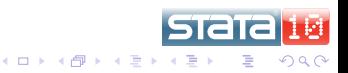

## Outline II

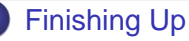

- **•** [Extensions](#page-36-0)
- **[Unfinished Business](#page-40-0)**
- [Questions?](#page-44-0)

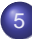

## [Post-Conclusion](#page-46-0)

- [What Holds the Rules?](#page-46-0)
- **[How Are the Rules Used?](#page-51-0)**

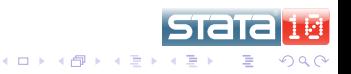

Implementation Demo of Package Finishing Up Post-Conclusion

**Goals for Validation Implementation Goals** 

# **Outline**

- Goals  $\blacksquare$ 
	- **Goals for Validation**
	- **Implementation Goals**
	- - The Interface ò.
		- **Validation Rules**
		- Other Tools o.

#### Demo of Package

- The Data ٠
- **Adding Rules**  $\bullet$
- $\bullet$ Checking the Data
- **Reusing Your Work**  $\bullet$
- Other Notes

- Extensions ö
- **Unfinished Business**
- Questions?  $\bullet$
- Post-Conclusion
	- What Holds the Rules?
	- How Are the Rules Used?

<span id="page-3-0"></span>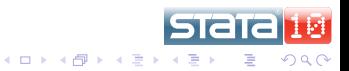

[Implementation](#page-10-0) [Demo of Package](#page-23-0) [Finishing Up](#page-36-0) [Post-Conclusion](#page-46-0)

[Goals for Validation](#page-3-0) [Implementation Goals](#page-7-0)

## Validation Should Be in Dataset

- Currently, validation is contained in
	- Outside documentation
	- Outside programs (do/ado files)
- Can be separated from data too easily
	- Not shared well, either

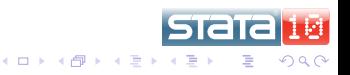

[Implementation](#page-10-0) [Demo of Package](#page-23-0) [Finishing Up](#page-36-0) [Post-Conclusion](#page-46-0)

[Goals for Validation](#page-3-0) [Implementation Goals](#page-7-0)

## Validation Should Be Persistant

• Validation must follow variables through manipulation.

- Merges
- Subsetting variables
- Subsetting observations
- Appending
- Validation rules must be attached to variables themselves.

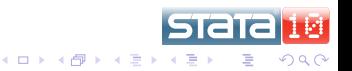

[Implementation](#page-10-0) [Demo of Package](#page-23-0) [Finishing Up](#page-36-0) [Post-Conclusion](#page-46-0)

[Goals for Validation](#page-3-0) [Implementation Goals](#page-7-0)

## Validation Should Be Easy

- Can attach most validation knowing no Stata
- Can attach most of what is left knowing minimal Stata  $\bullet$
- Do not need to know a lot of programming tricks
- Not Easy == Not Used

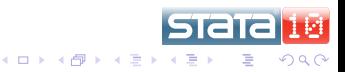

Implementation Demo of Package Finishing Up Post-Conclusion

**Goals for Validation Implementation Goals** 

# **Outline**

#### Goals  $\blacksquare$

- Goals for Validation
- Implementation Goals
- 
- The Interface ò.
- **Validation Rules**
- Other Tools o.

#### Demo of Package

- The Data ٠
- **Adding Rules** ۰
- $\bullet$ Checking the Data
- **Reusing Your Work**  $\bullet$
- Other Notes

- **Extensions** ö
- **Unfinished Business**
- Questions?  $\bullet$
- Post-Conclusion
	- What Holds the Rules?
	- How Are the Rules Used?

<span id="page-7-0"></span>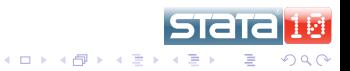

[Implementation](#page-10-0) [Demo of Package](#page-23-0) [Finishing Up](#page-36-0) [Post-Conclusion](#page-46-0)

[Goals for Validation](#page-3-0) [Implementation Goals](#page-7-0)

# Making Friendly, Part 1

- Use simple syntax for simple checks.
	- When possible use syntax(es) familiar to both experienced and new Stata users.
- Most checks use ranges or lists, so these are of top priority.
- Try to avoid using any kind of Stata programming.
- Make this somewhat odd method invisible to the casual user and clear to the aficiando.

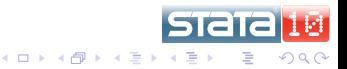

[Implementation](#page-10-0) [Demo of Package](#page-23-0) [Finishing Up](#page-36-0) [Post-Conclusion](#page-46-0)

[Goals for Validation](#page-3-0) [Implementation Goals](#page-7-0)

# Making Friendly, Part 2

- Use a simple interface for simple needs.
	- Be sure that users cannot get lost.
	- Protect against inadvertent undesirable changes.
- Try to use a simple interface for complex needs.
- Perhaps a dialog box as the main interface?  $\bullet$

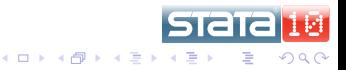

The Interface **Validation Rules** Other Tools

## **Outline**

- Goals for Validation
- **Implementation Goals**  $\bullet$

#### Implementation  $\overline{2}$

#### • The Interface

- **Validation Rules**
- Other Tools o.

#### Demo of Package

- The Data ٠
- **Adding Rules**  $\bullet$
- $\bullet$ Checking the Data
- **Reusing Your Work**  $\bullet$
- Other Notes  $\bullet$

- **Extensions** ö
- **Unfinished Business**
- Questions?  $\bullet$
- Post-Conclusion
	- What Holds the Rules? ۰
	- How Are the Rules Used?

<span id="page-10-0"></span>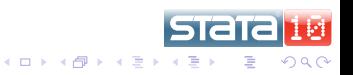

[The Interface](#page-10-0) [Validation Rules](#page-13-0) [Other Tools](#page-21-0)

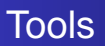

- A dialog box, ckvaredit, which takes care of attaching the characteristics,
- A command, ckvar, which runs through the variables and does the validation,
- A helper command, ckvardo, which turns the characteristics into a do-file which could be used with other, similar datasets.

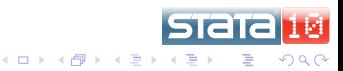

[The Interface](#page-10-0) [Validation Rules](#page-13-0) [Other Tools](#page-21-0)

## The Dialog Box

## • Here it is:

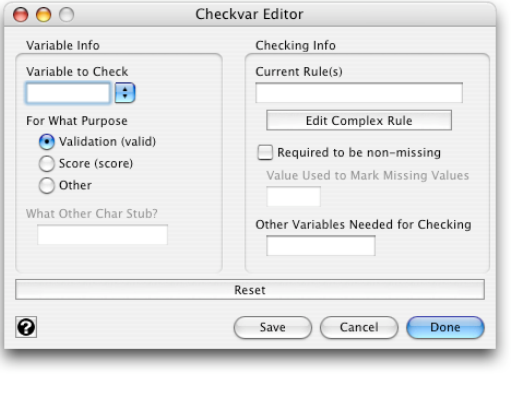

**STaTa1** 

重

メロメメ 御きメ ミカメ モド

國

 $299$ 

The Interface **Validation Rules** Other Tools

## **Outline**

- Goals for Validation
- **Implementation Goals**  $\bullet$

#### Implementation  $\overline{2}$

The Interface ò.

#### **Validation Rules** ۰

• Other Tools

#### Demo of Package

- The Data ٠
- **Adding Rules**  $\bullet$
- $\bullet$ Checking the Data
- **Reusing Your Work**  $\bullet$
- Other Notes  $\bullet$

- **Extensions** ö
- **Unfinished Business**
- Questions?  $\bullet$
- Post-Conclusion
	- What Holds the Rules? ۰
	- How Are the Rules Used?

<span id="page-13-0"></span>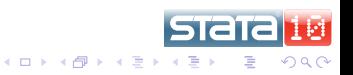

[The Interface](#page-10-0) [Validation Rules](#page-13-0) [Other Tools](#page-21-0)

## Valid Validation Rules

- Simple rules—no Stata knowledge needed
	- Bounds
	- Ranges
	- Sets
- Complicated rules—for complicated validation
	- Full-fledged do-files or complicated commands

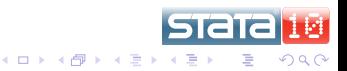

[The Interface](#page-10-0) [Validation Rules](#page-13-0) [Other Tools](#page-21-0)

## Validation Using Bounds

- **•** For one-sided bounds on the values of a variable
- Syntax:  $\{ \} = | > | == | < | < = \}$ #
- **•** Examples:
	- $\bullet \geq 0$
	- $\bullet$  <5

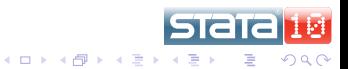

[The Interface](#page-10-0) [Validation Rules](#page-13-0) [Other Tools](#page-21-0)

## Validiation Using in and Sets

- For more complicated sets, such as ranges or individual values
- Syntax in set  $[\&| \; | \; | \; | \; s$ et ...]
- Sets can be specified in a number of ways.  $\bullet$
- Logic works, using Stata's operators
	- Parentheses do **not** work, unfortunately

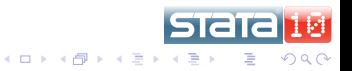

[The Interface](#page-10-0) [Validation Rules](#page-13-0) [Other Tools](#page-21-0)

# Specifying Sets

- For discrete sets of numbers or strings:
	- **A** Set notation works.
	- **Stata's numlists work for numbers.**
- For continuous ranges of numbers:
	- Set notation works: round brackets: ( and ) **do not** include endpoints, square brackets: [ ] **do** include endpoints
	- Use **.** to denote infinity, and **–.** to denote minus infinity

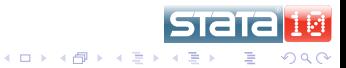

[The Interface](#page-10-0) [Validation Rules](#page-13-0) [Other Tools](#page-21-0)

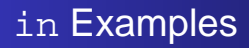

- in  $\{1, 2, 3, 4, 5\}$
- **o** in 1/5 is the same as above
- in [0,5] is any number between 0 and 5, inclusive
- in [0,1) is any number from 0 to under 1
- $\bullet$  in  $[0, .)$  is the same as  $>=0$

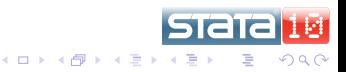

[The Interface](#page-10-0) [Validation Rules](#page-13-0) [Other Tools](#page-21-0)

## How to Enter Validation Rules (Complex)

- These are simply Stata commands with some slight twists which keep everything functioning.
	- Use `self' to refer to the variable being checked
	- Use `valid' for valid values, and `error' for invalid values
- These are entered using the do-file editor, as we'll see.

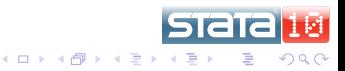

[Implementation](#page-10-0) [Demo of Package](#page-23-0) [Finishing Up](#page-36-0) [Post-Conclusion](#page-46-0) [The Interface](#page-10-0) [Validation Rules](#page-13-0) [Other Tools](#page-21-0)

## How to Avoid Reentering Rules

- **Can use like varname to check just like another variable.**
- One big reason for using `self'!

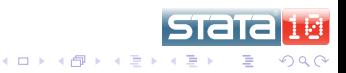

The Interface **Validation Rules** Other Tools

## **Outline**

- Goals for Validation
- **Implementation Goals**  $\bullet$

#### Implementation  $\overline{2}$

- The Interface ò.
- **Validation Rules** ۰
- Other Tools

#### Demo of Package

- The Data ٠
- **Adding Rules**  $\bullet$
- $\bullet$ Checking the Data
- **Reusing Your Work**  $\bullet$
- Other Notes  $\bullet$

- **Extensions** ö
- **Unfinished Business**
- Questions?  $\bullet$
- Post-Conclusion
	- What Holds the Rules? ۰
	- How Are the Rules Used?

<span id="page-21-0"></span>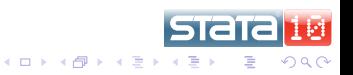

[The Interface](#page-10-0) [Validation Rules](#page-13-0) [Other Tools](#page-21-0)

## Keeping Track of Dependencies

- Using like or programs makes new dependencies among variables.
- Should not be able drop or rename needed variables.
- Be sure to put the variables in the **Other Variables Needed**  $\bullet$ . . . box.
- **Use** ckdrop, ckkeep, and ckrename.

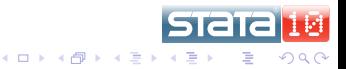

The Data **Adding Rules** Checking the Data **Reusing Your Work** Other Notes

# **Outline**

- Goals for Validation
- **Implementation Goals**  $\bullet$
- - The Interface ö
	- **Validation Rules**
	- Other Tools o.

### Demo of Package

### • The Data

- **Adding Rules** ۰
- $\bullet$ Checking the Data
- **Reusing Your Work**  $\bullet$
- Other Notes Ò.

- **Extensions** ö
- **Unfinished Business**
- Questions?  $\bullet$
- Post-Conclusion
	- What Holds the Rules? ۰
	- How Are the Rules Used?

<span id="page-23-0"></span>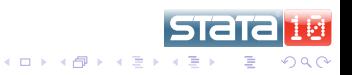

[The Data](#page-23-0) [Adding Rules](#page-25-0) [Checking the Data](#page-28-0) [Reusing Your Work](#page-31-0) [Other Notes](#page-33-0)

## The example.dta Dataset

- $\bullet$  use example brings in an example dataset.
- **o** describe is enough to set up the validation rules!
	- Ha! How often does that happen?

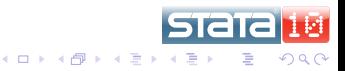

The Data **Adding Rules** Checking the Data **Reusing Your Work** Other Notes

# **Outline**

- Goals for Validation
- **Implementation Goals**  $\bullet$

- The Interface ö
- **Validation Rules**
- Other Tools o.

### Demo of Package

The Data ۵

#### **Adding Rules** ۰

- Checking the Data  $\bullet$
- **Reusing Your Work** ٥
- Other Notes Ò.

- **Extensions** ö
- **Unfinished Business**
- Questions?  $\bullet$
- Post-Conclusion
	- What Holds the Rules? ۰
	- How Are the Rules Used?

<span id="page-25-0"></span>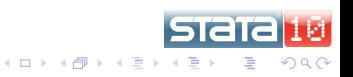

[Adding Rules](#page-25-0) [Checking the Data](#page-28-0) [Reusing Your Work](#page-31-0) [Other Notes](#page-33-0)

# Entering the Rules

- **•** Type ckvaredit at the Stata prompt, and start
	- id already has a rule, so we'll skip and come back later.
- It would be nice to have a way to step through all the variables.
	- Surprise! The stepthru option will go from one variable to the next.
- When finished, the dataset has been marked as dirty, so that it is harder to throw away the validation work.
- **Save this**—"save example cked"

K ロ ⊁ K 伊 ⊁ K ヨ ⊁ K ヨ

 $\Omega$ 

[The Data](#page-23-0) [Adding Rules](#page-25-0) [Checking the Data](#page-28-0) [Reusing Your Work](#page-31-0) [Other Notes](#page-33-0)

## Document the Validation Rules

- **Try** ckcodebook
- **•** Shows all the error checks

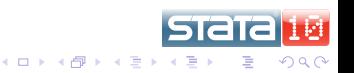

The Data **Adding Rules** Checking the Data **Reusing Your Work** Other Notes

# **Outline**

- Goals for Validation
- **Implementation Goals**  $\bullet$

- The Interface ۰
- **Validation Rules**
- Other Tools o.

### Demo of Package

- The Data ۵
- **Adding Rules** ۰

#### ۰ Checking the Data

- **Reusing Your Work** ٥
- Other Notes Ò.

- **Extensions** ö
- **Unfinished Business**
- Questions?  $\bullet$
- Post-Conclusion
	- What Holds the Rules? ۰
	- How Are the Rules Used?

<span id="page-28-0"></span>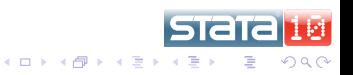

[The Data](#page-23-0) [Adding Rules](#page-25-0) [Checking the Data](#page-28-0) [Reusing Your Work](#page-31-0) [Other Notes](#page-33-0)

## Simple Use of ckvar

- **Try ckvar**
- Done!

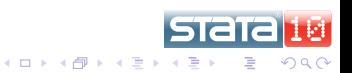

[Adding Rules](#page-25-0) [Checking the Data](#page-28-0) [Reusing Your Work](#page-31-0) [Other Notes](#page-33-0)

## Data with Identifiers

- **o** ckvar can be used to be sure that identifiers are distinct.
- Drop the all the error variables
	- o drop error\*
- $\bullet$  ckvar, key(id)
	- Aha! There are duplicates
- $\bullet$  Drop the error  $\ast$  variables, again
- **O** ckvar, key(id) markdups(duplicate)

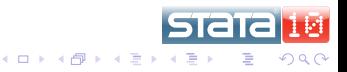

The Data **Adding Rules** Checking the Data **Reusing Your Work** Other Notes

# **Outline**

- Goals for Validation
- **Implementation Goals**  $\bullet$

- The Interface ۰
- **Validation Rules**
- Other Tools o.

### Demo of Package

- The Data ۵
- **Adding Rules** ۰
- $\bullet$ Checking the Data

#### **Reusing Your Work** ۰

Other Notes  $\bullet$ 

- **Extensions** ö
- **Unfinished Business**
- Questions?  $\bullet$
- Post-Conclusion
	- What Holds the Rules? ۰
	- How Are the Rules Used?

<span id="page-31-0"></span>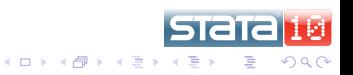

[Adding Rules](#page-25-0) [Checking the Data](#page-28-0) [Reusing Your Work](#page-31-0) [Other Notes](#page-33-0)

## Make a Do-file for Future Datasets

- **Try** ckvardo using example.do, replace
- To see the do-file: doedit using example.do
	- Notice the backslashes in front of the open-quotes!
	- **Can see how it works: Characteristics**
- To see it in action:
	- **e** ckvarclear to clear out all the characteristics.
	- do example
	- drop error\*
	- $\bullet$  ckvar

K ロ ⊁ K 何 ≯ K ヨ ⊁ K ヨ ⊁

 $\Omega$ 

The Data **Adding Rules** Checking the Data **Reusing Your Work Other Notes** 

# **Outline**

- Goals for Validation
- **Implementation Goals**  $\bullet$

- The Interface ö
- **Validation Rules**
- Other Tools o.

### Demo of Package

- The Data ۵
- **Adding Rules** ۰
- $\bullet$ Checking the Data
- **Reusing Your Work**  $\bullet$

## • Other Notes

- **Extensions** ö
- **Unfinished Business**
- Questions?  $\bullet$
- Post-Conclusion
	- What Holds the Rules? ۰
	- How Are the Rules Used?

<span id="page-33-0"></span>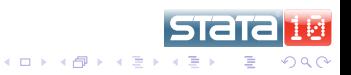

[Adding Rules](#page-25-0) [Checking the Data](#page-28-0) [Reusing Your Work](#page-31-0) [Other Notes](#page-33-0)

## Keeping, Dropping and Renaming

- We need some protection to keep variables needed for validation from disappearing or being renamed.
- **•** ckkeep, ckdrop, and ckrename try to take care of this.
- **•** Examples
	- **•** ckdrop rating1 does nothing, because rating1 is needed for checking the other rating variables, as well as best.
	- ckrename rating3 fails because best needs rating3 for validation.
	- o ckkeep id best keeps some extra variables.

K ロ ▶ K 御 ▶ K ヨ ▶ K ヨ

[The Data](#page-23-0) [Adding Rules](#page-25-0) [Checking the Data](#page-28-0) [Reusing Your Work](#page-31-0) [Other Notes](#page-33-0)

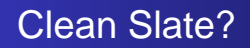

- **The ckvarclear command will clean out all the** characteristics.
- Should really be used only for debugging!

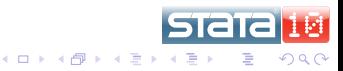

Extensions **Unfinished Business** 

# **Outline**

- Goals for Validation  $\sim$
- **Implementation Goals**  $\bullet$
- - The Interface ò.
	- **Validation Rules**
	- Other Tools o.

#### Demo of Package

- The Data ٠
- **Adding Rules** ۰
- $\bullet$ Checking the Data
- **Reusing Your Work**  $\bullet$
- Other Notes

## **Finishing Up**

### **•** Extensions

- **Unfinished Business**
- Questions?  $\bullet$
- Post-Conclusion
	- What Holds the Rules? ۰
	- How Are the Rules Used?

<span id="page-36-0"></span>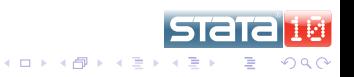

**[Extensions](#page-36-0)** [Unfinished Business](#page-40-0)

## Scoring vs. Validating

- This package can also be used for scoring instruments.
- **.** Instead of generating error markers, will generate a score for each variable and each observation, as well as a maximum possible score.
- The distinction between scoring and validating is small: two values (for validation) or many values (for scoring).

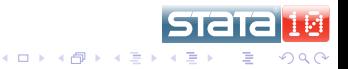

**[Extensions](#page-36-0)** [Unfinished Business](#page-40-0)

# Automation Through Templates

- Can use ckvardo to generate do-files.  $\bullet$
- Can make dataset templates for standard datasets, instead.
	- Make an empty dataset with the proper variable names, and then add the rules.
	- Use a dictionary (or some other mechanism) to make sure data have proper variable names.
	- Append data set to template to implement validation or scoring.

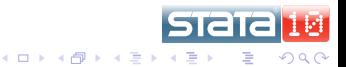

**[Extensions](#page-36-0)** [Unfinished Business](#page-40-0)

## Other Notes about ckvar

- Can keep working through the face of problems by using the keepgoing option.
	- Good for big datasets
- For debugging, the loud option is good for echoing lots of esoteric output.

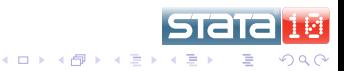

**Unfinished Business** 

# **Outline**

- Goals for Validation ò.
- **Implementation Goals**  $\bullet$
- - The Interface ò.
	- **Validation Rules**
	- Other Tools o.

#### Demo of Package

- The Data ٠
- **Adding Rules** ۰
- $\bullet$ Checking the Data
- **Reusing Your Work**  $\bullet$
- Other Notes

- **Extensions** ö
- **Unfinished Business**
- Questions?  $\bullet$
- Post-Conclusion
	- What Holds the Rules? ۰
	- How Are the Rules Used?

<span id="page-40-0"></span>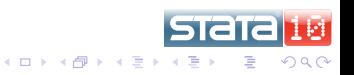

[Unfinished Business](#page-40-0)

## Not Yet Implemented Tools

- Could attach keys directly via a char \_dta[key], perhaps.
	- There is some danger, because this should not survive a merge.
- Need ways to run corruption checks more easily.

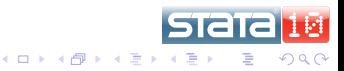

[Unfinished Business](#page-40-0)

## Commands Which Need Modification

- **•** reshape could be OK in many cases.
	- Going wide to long: keep the rules for the first variable
	- Going long to wide: put the rule in the first variable, make the  $\bullet$ rest use like
- Need checks when appending, so that conflicting rules do not overwrite each other.

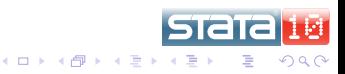

[Unfinished Business](#page-40-0)

## Possible Trickiness

- Need way to keep validation or scoring if there are many types of rules attached to each variable, all with their own dependencies.
- It would be nice to automatically detect other variables needed, instead of relying on the user to notify the dataset.

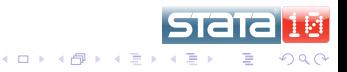

**Unfinished Business** Questions?

# **Outline**

- Goals for Validation ò.
- **Implementation Goals**  $\bullet$
- - The Interface ò.
	- **Validation Rules**
	- Other Tools o.

#### Demo of Package

- The Data ٠
- **Adding Rules** ۰
- $\bullet$ Checking the Data
- **Reusing Your Work**  $\bullet$
- Other Notes

## **Finishing Up**

- **Extensions**
- **Unfinished Business**
- · Questions?

#### Post-Conclusion

- What Holds the Rules? ۰
- How Are the Rules Used?

<span id="page-44-0"></span>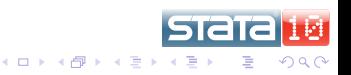

[Unfinished Business](#page-40-0) [Questions?](#page-44-0)

## Questions?

Ask away!

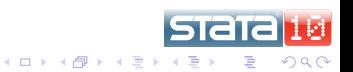

What Holds the Rules? How Are the Rules Used?

## **Outline**

- Goals for Validation
- **Implementation Goals**  $\bullet$
- - The Interface ò.
	- **Validation Rules**
	- Other Tools

#### Demo of Package

- The Data ٠
- **Adding Rules**  $\bullet$
- $\bullet$ Checking the Data
- **Reusing Your Work**  $\bullet$
- Other Notes

### **Finishing Up**

- **Extensions** a.
- **Unfinished Business**
- Questions?

#### Post-Conclusion

- . What Holds the Rules?
- How Are the Rules Used?

<span id="page-46-0"></span>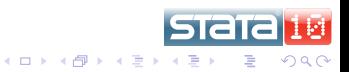

[What Holds the Rules?](#page-46-0) [How Are the Rules Used?](#page-51-0)

## Characteristics Store the Rules

- Characteristics ...
	- . . . allow attaching large amounts of text to any variable or the dataset.
	- **...** follow variables through data manipulations.
	- ... can have arbitrary names.
- These are one of the most undervalued pieces of Stata.

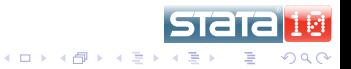

[What Holds the Rules?](#page-46-0) [How Are the Rules Used?](#page-51-0)

## Understanding Characteristics' Names

- The characteristics' names have 2 pieces.
	- A **prefix** which often conveys its grand purpose, but which can be overridden.
	- A **suffix** which conveys its specific purpose within the grand purpose.
	- The two are separated by an underscore (**\_**).
- **•** Examples:
	- valid rule holds a validation rule.
	- **•** score required says there should be no missing values when scoring.

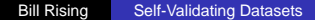

K ロ ⊁ K 伊 ⊁ K ヨ ⊁ K ヨ

[What Holds the Rules?](#page-46-0) [How Are the Rules Used?](#page-51-0)

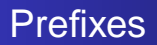

## **•** Defaults

- **a** valid is the default for validation.
- **•** score is the default for scoring.
- Any prefix can be used in place of these.
	- Useful for scoring, if there are multiple scores which can result.
	- Otherwise should be avoided, because others will expect the defaults.

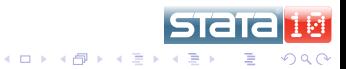

[What Holds the Rules?](#page-46-0) [How Are the Rules Used?](#page-51-0)

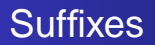

- rule contains the rule to be evaluated.
- required for whether valid values are required. If not specified, this is treated as "no".
- o other vars needed lists those variables needed for the validation or scoring.
- **•** missval contains the value used to tag missing values when missing values are invalid.
- These may **not** be changed.

**K ロ ト K 何 ト K ヨ ト** 

What Holds the Rules? How Are the Rules Used?

## **Outline**

- Goals for Validation ò.
- **Implementation Goals**  $\bullet$

- The Interface ò.
- **Validation Rules**
- Other Tools o.

#### Demo of Package

- The Data ٠
- **Adding Rules**  $\bullet$
- $\bullet$ Checking the Data
- **Reusing Your Work**  $\bullet$
- Other Notes

## **Finishing Up**

- **Extensions** a.
- **Unfinished Business**
- Questions?

### Post-Conclusion

- What Holds the Rules?
- How Are the Rules Used?

<span id="page-51-0"></span>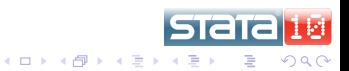

[What Holds the Rules?](#page-46-0) [How Are the Rules Used?](#page-51-0)

## Executing Characteristics

- ckvar calls a program called dochar, which is a utility for running code stored in characteristics.
	- This could be used by others for their own embedded code.
- **•** dochar looks for in or like, and failing that, saves the commands to a temporary do-file, which is then executed.
- **•** dochar has arguments for passing through temporary macro names.
	- This is the one place where things get a bit sticky.
- More detail available through help dochar.

K ロ ⊁ K 伊 ⊁ K ヨ ⊁ K ヨ

<span id="page-52-0"></span>つくい